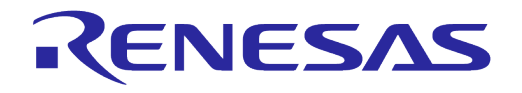

# **User Manual**

# **DA16200 DA16600 ThreadX HTTP Extended API**

## **UM-WI-022**

#### <span id="page-0-0"></span>**Abstract**

*This document assists software developers with implementing applications for the DA16200 (DA16600) SDK. A certain degree of reader familiarity with programming environments, debugging tools, and software engineering process in general is assumed.*

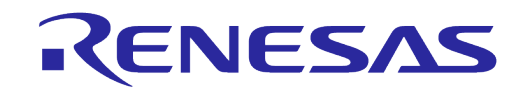

#### <span id="page-1-0"></span>**Contents**

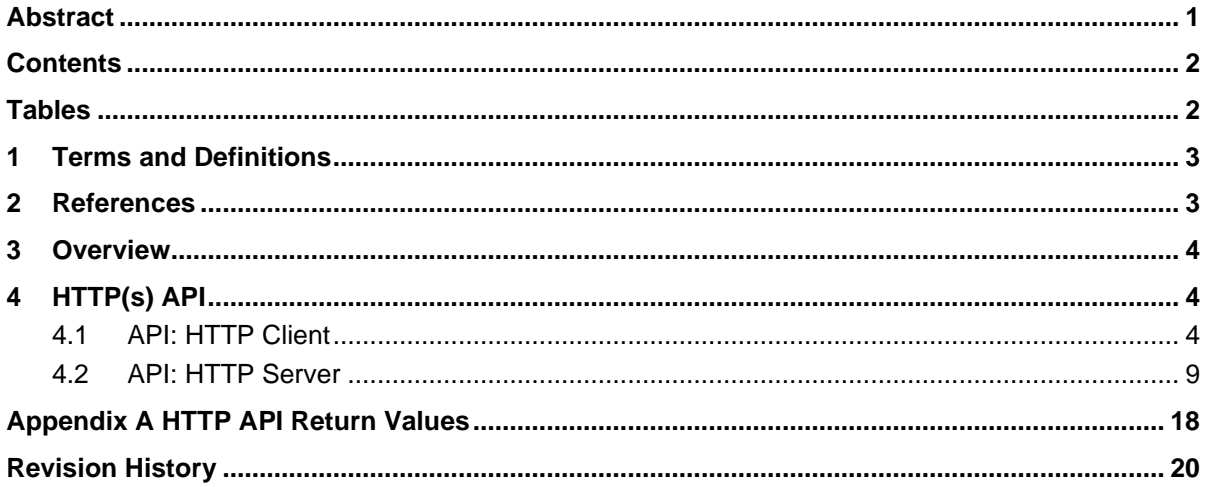

#### <span id="page-1-1"></span>**Tables**

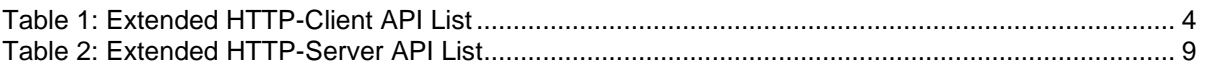

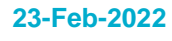

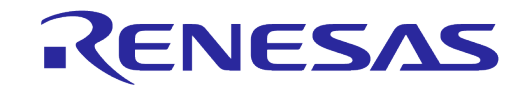

#### <span id="page-2-0"></span>**1 Terms and Definitions**

HTTP HyperText Transfer Protocol HTML HyperText Markup Language

#### <span id="page-2-1"></span>**2 References**

- [1] DA16200, Datasheet, Dialog Semiconductor
- [2] DA16200 DA16600, SDK Programmer Guide, Dialog Semiconductor
- [3] DA16200, ThreadX Example Application Manual, Dialog Semiconductor
- <span id="page-2-2"></span>[4] NetX Duo HTTP User Guide

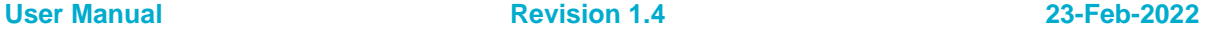

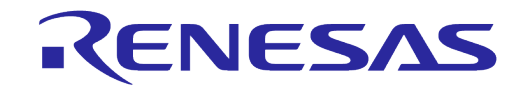

#### <span id="page-3-0"></span>**3 Overview**

The DA16200 (DA16600) SDK offers a HTTP Server/Client module and works with two HTTP APIs:

- The original NetXDuo HTTP APIs
- The DA16200 (DA16600) HTTP APIs

This document describes how to use HTTP APIs on the DA16200 (DA16600) SDK.

#### **NOTE**

The HTTP Server/Client of the DA16200 (DA16600) SDK is based on the NetXDuo HTTP v5.10 module from ExpressLogic.

For details on how to use the NetXDuo HTTP APIs, refer to the Hypertext Transfer Protocol (NetX Duo HTTP) User's Guide (see Ref. [\[4\]\)](#page-2-2).

### <span id="page-3-1"></span>**4 HTTP(s) API**

#### <span id="page-3-2"></span>**4.1 API: HTTP Client**

#### <span id="page-3-3"></span>**Table 1: Extended HTTP-Client API List**

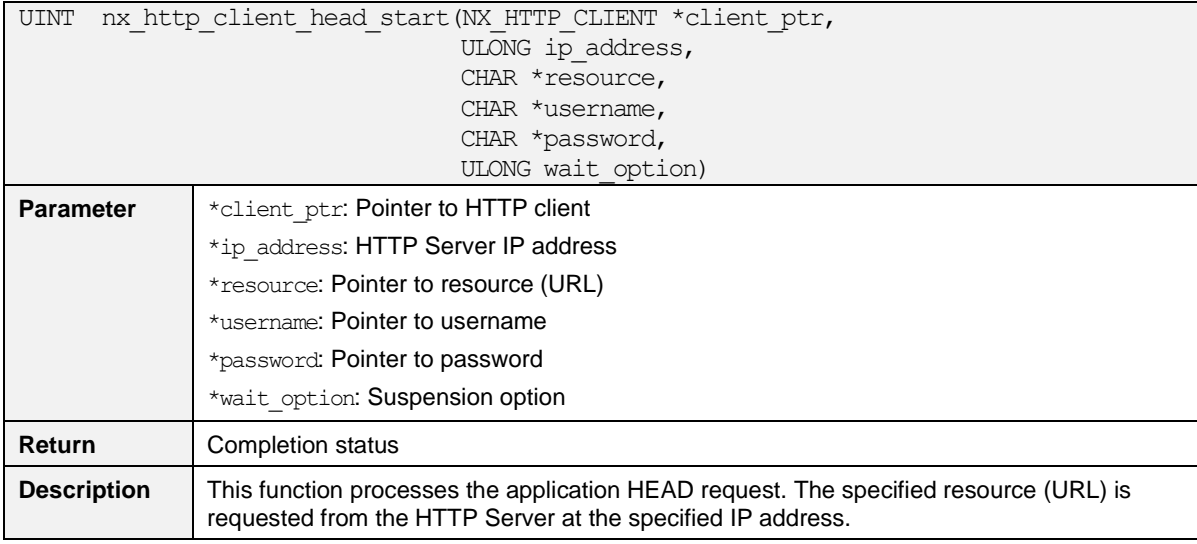

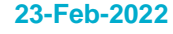

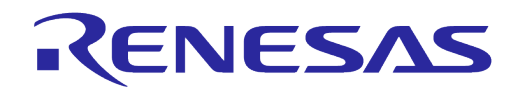

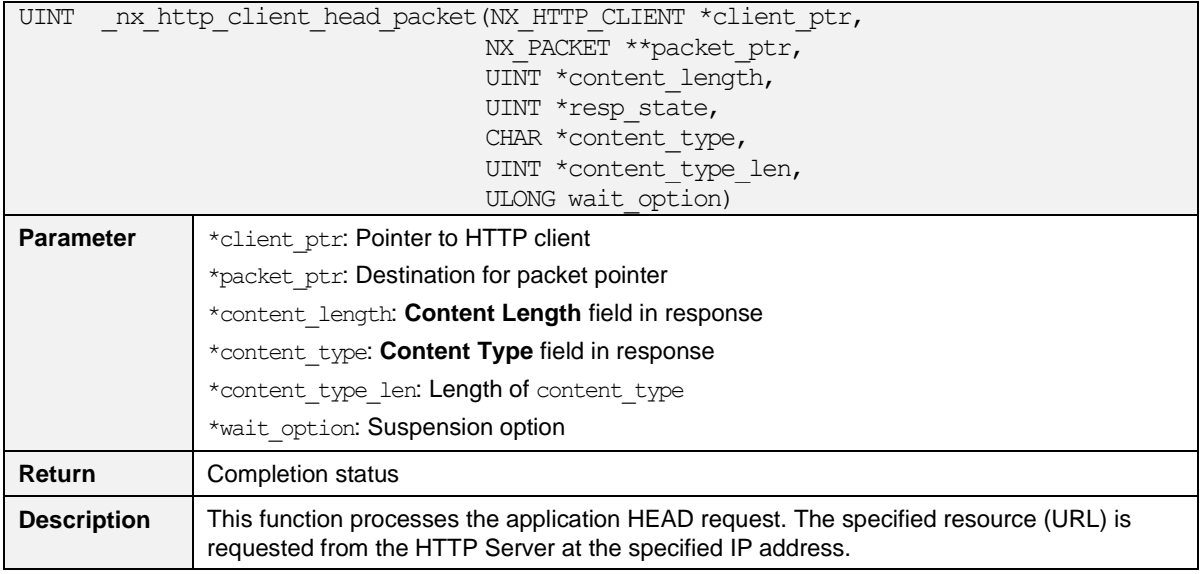

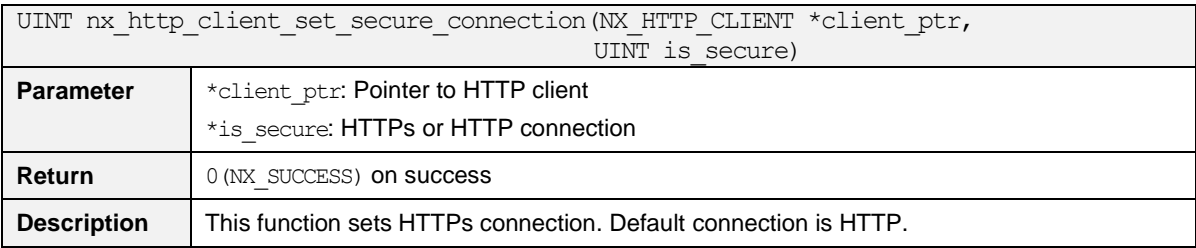

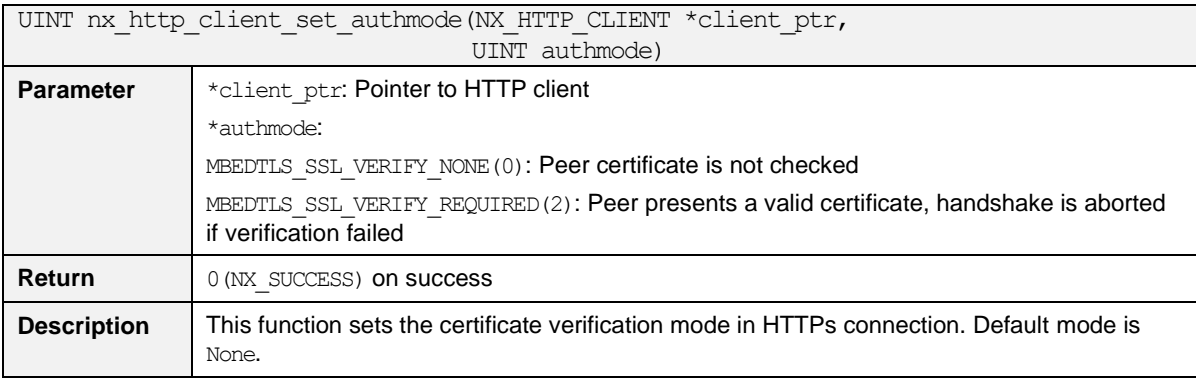

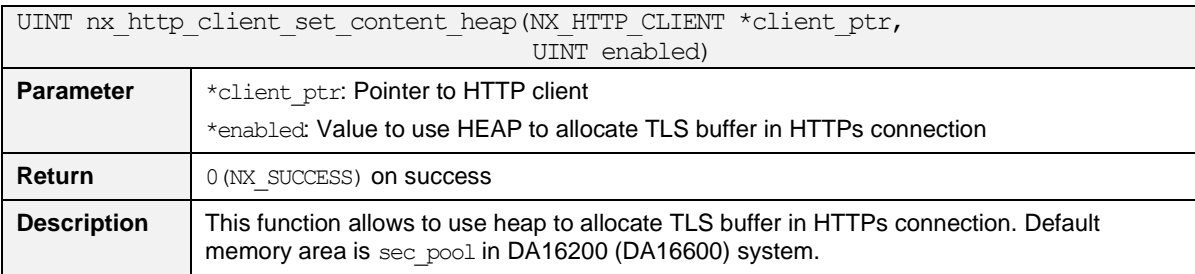

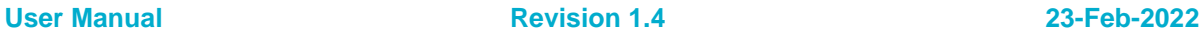

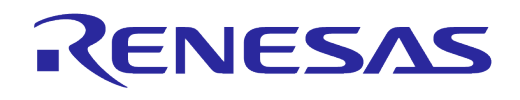

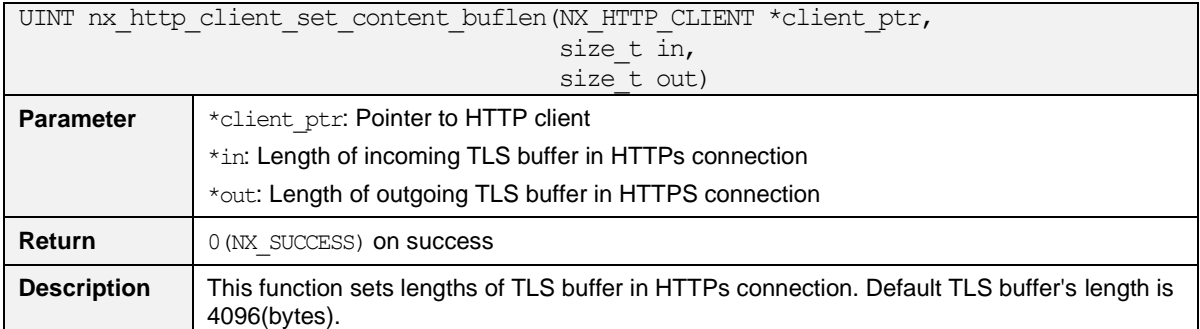

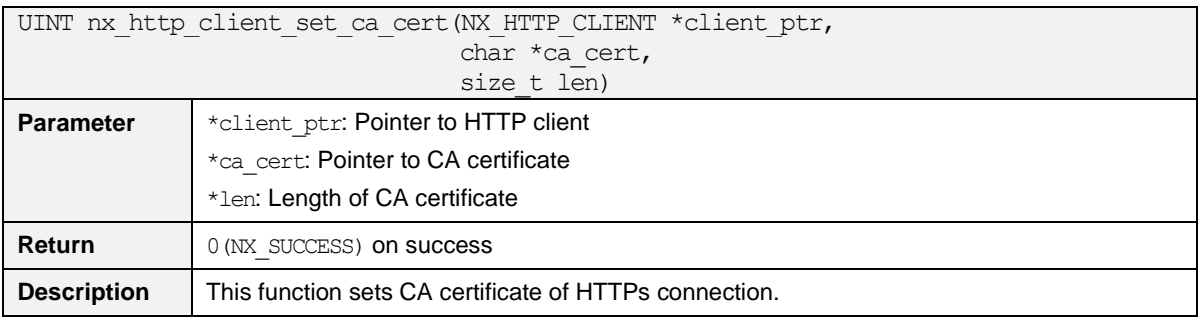

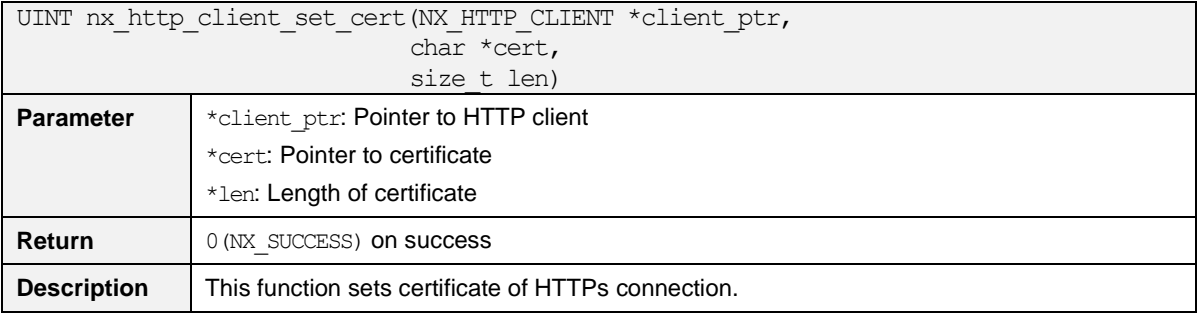

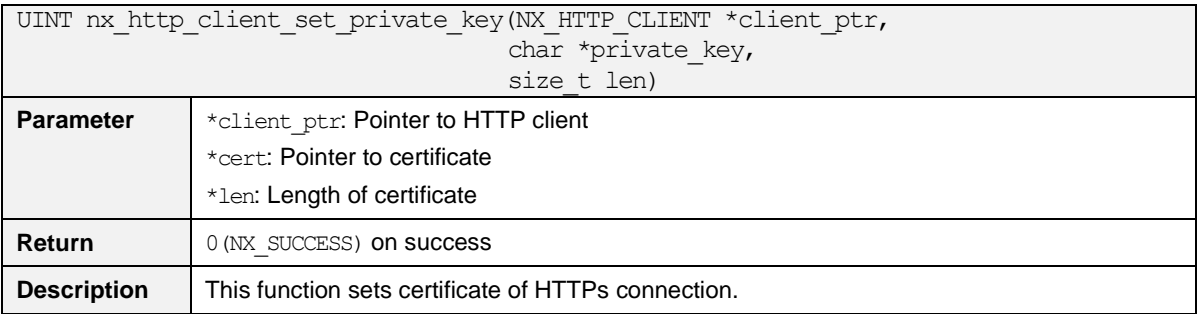

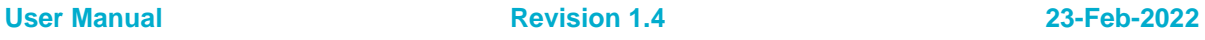

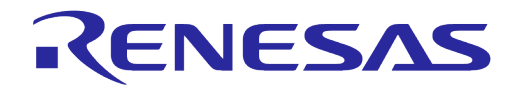

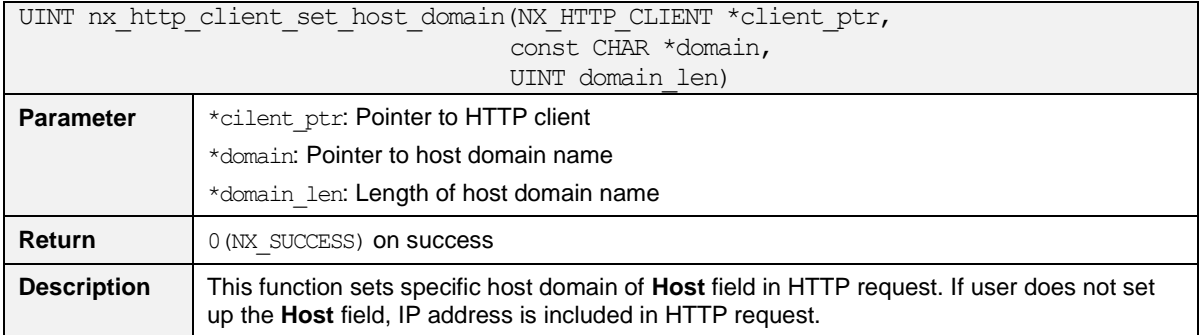

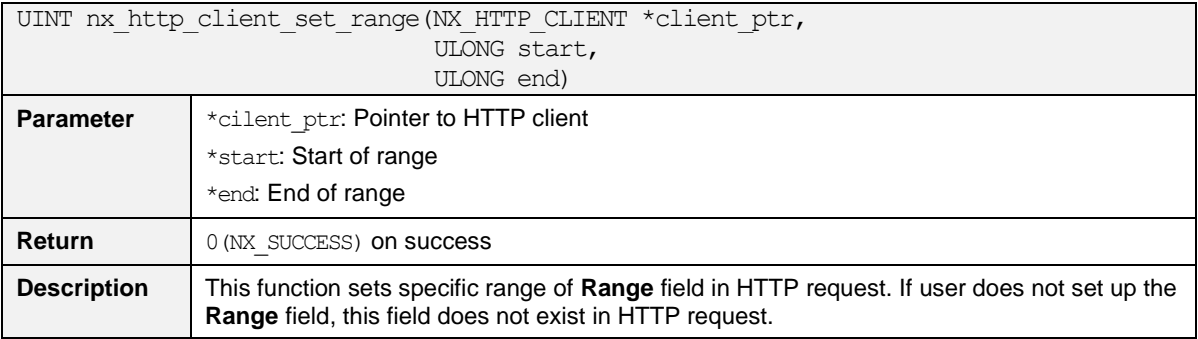

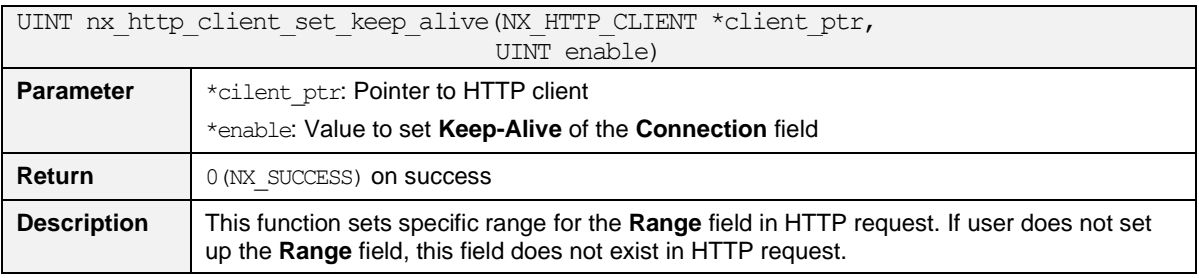

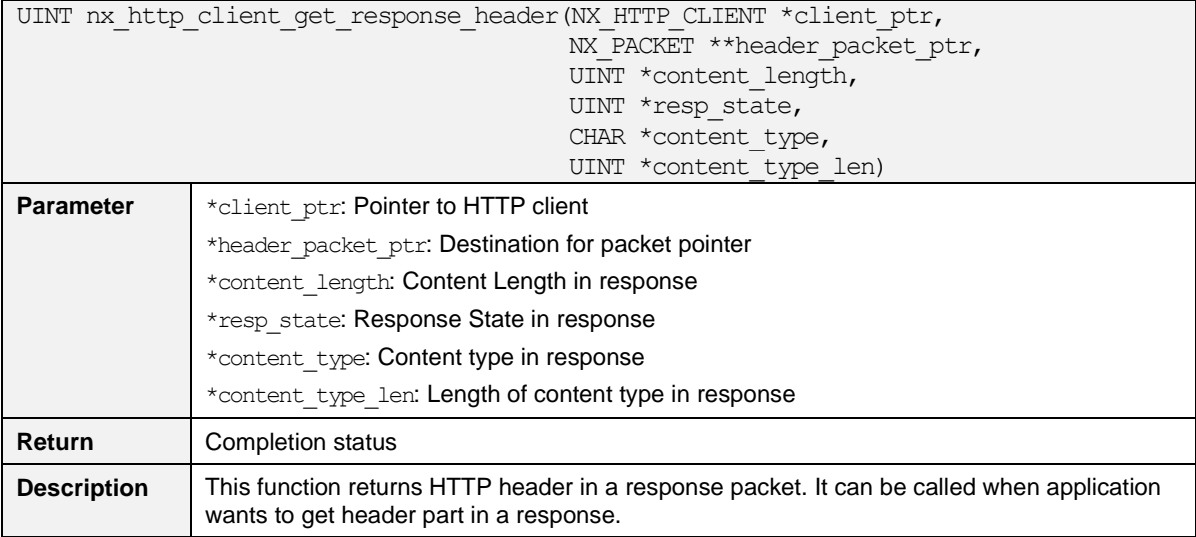

UINT nx http client add header field 1(NX HTTP CLIENT \*client ptr, const CHAR \*field, UINT field\_len)

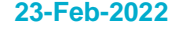

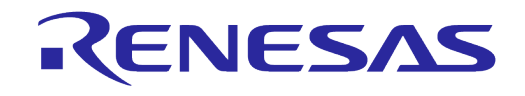

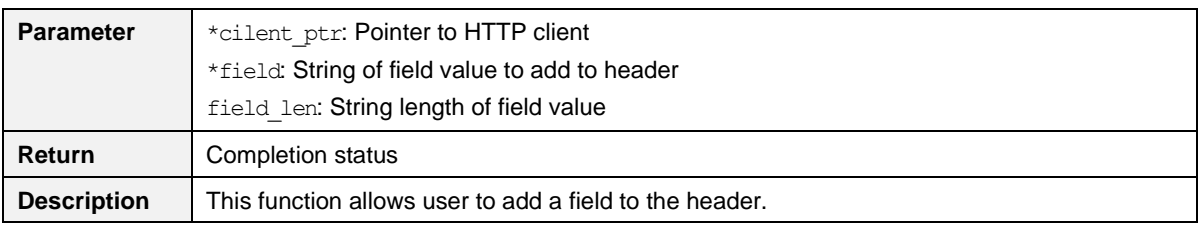

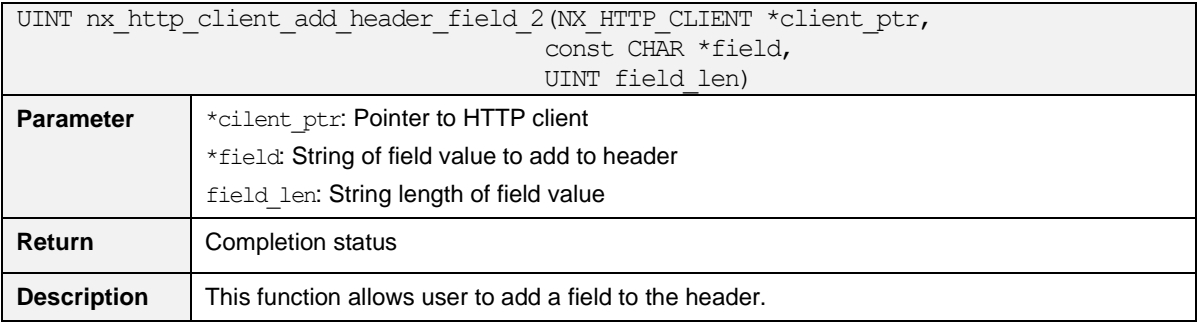

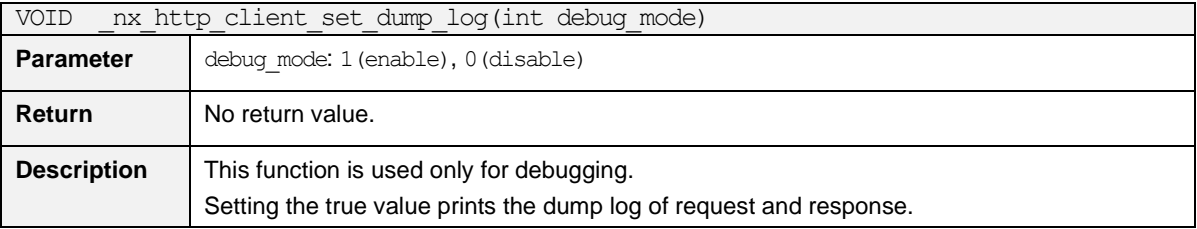

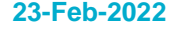

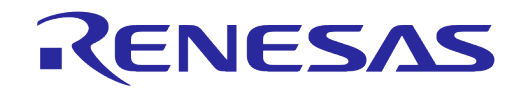

#### <span id="page-8-0"></span>**4.2 API: HTTP Server**

#### <span id="page-8-1"></span>**Table 2: Extended HTTP-Server API List**

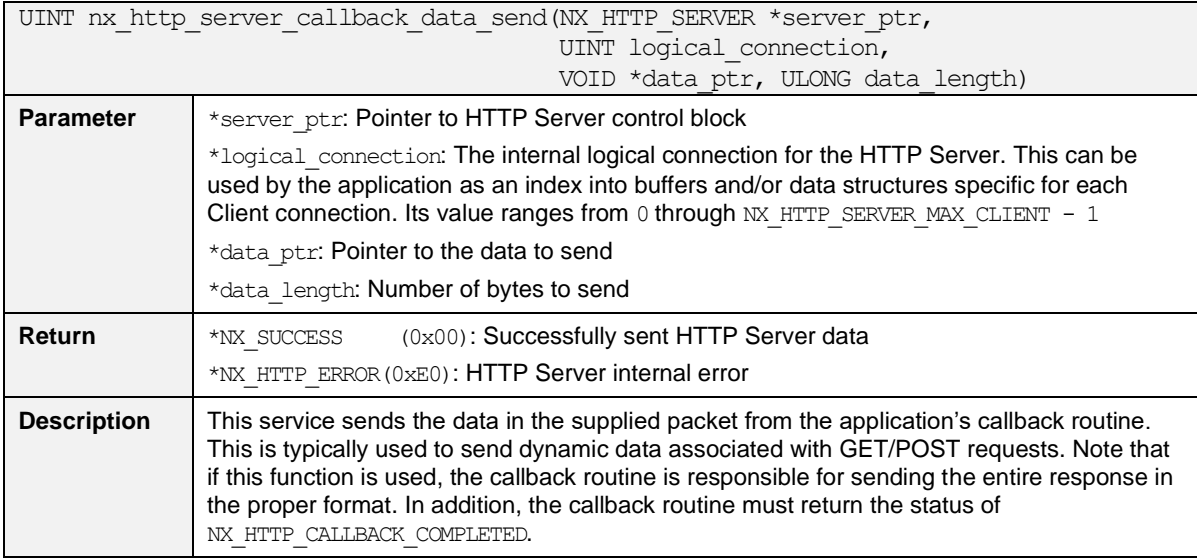

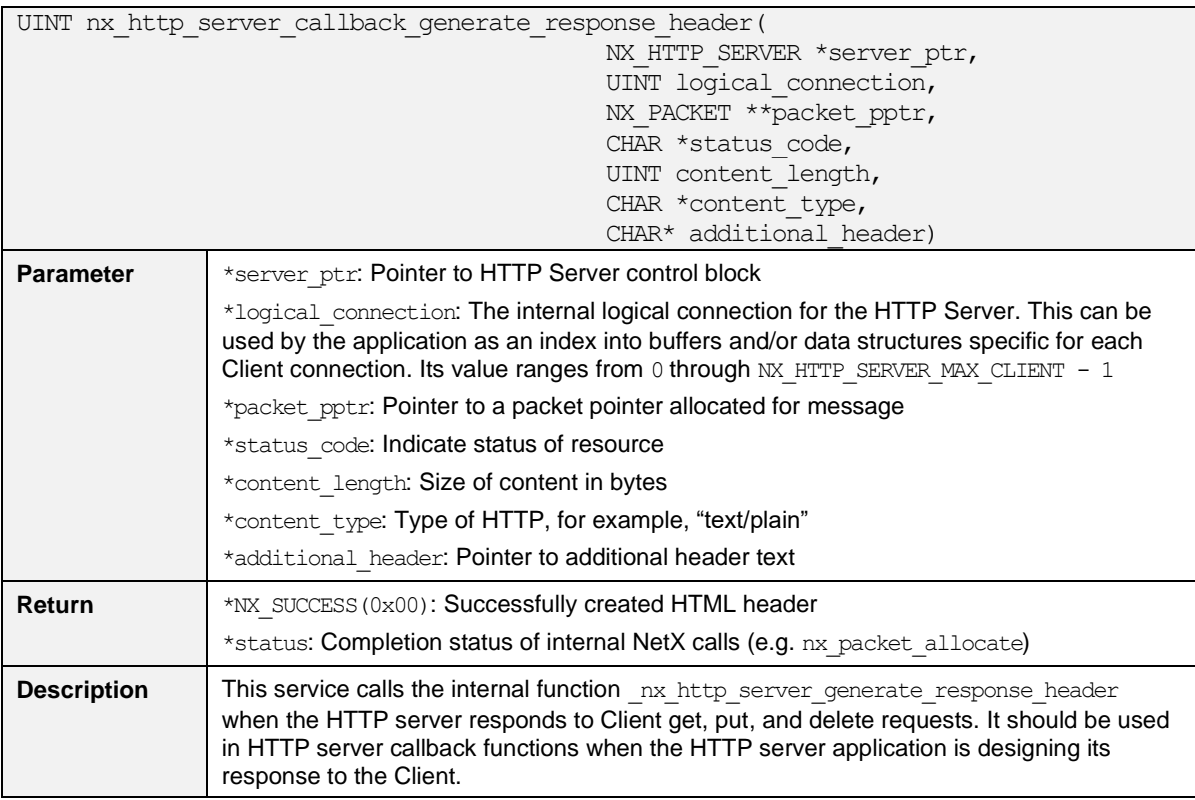

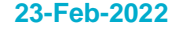

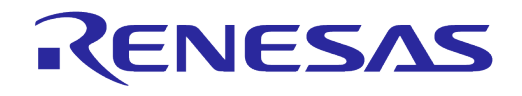

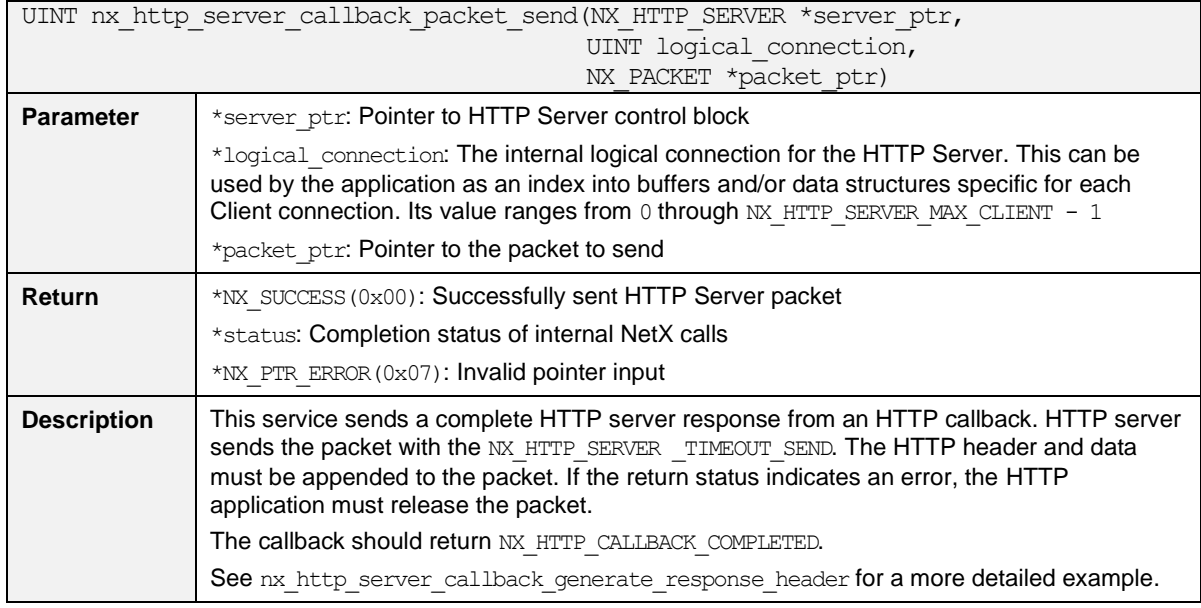

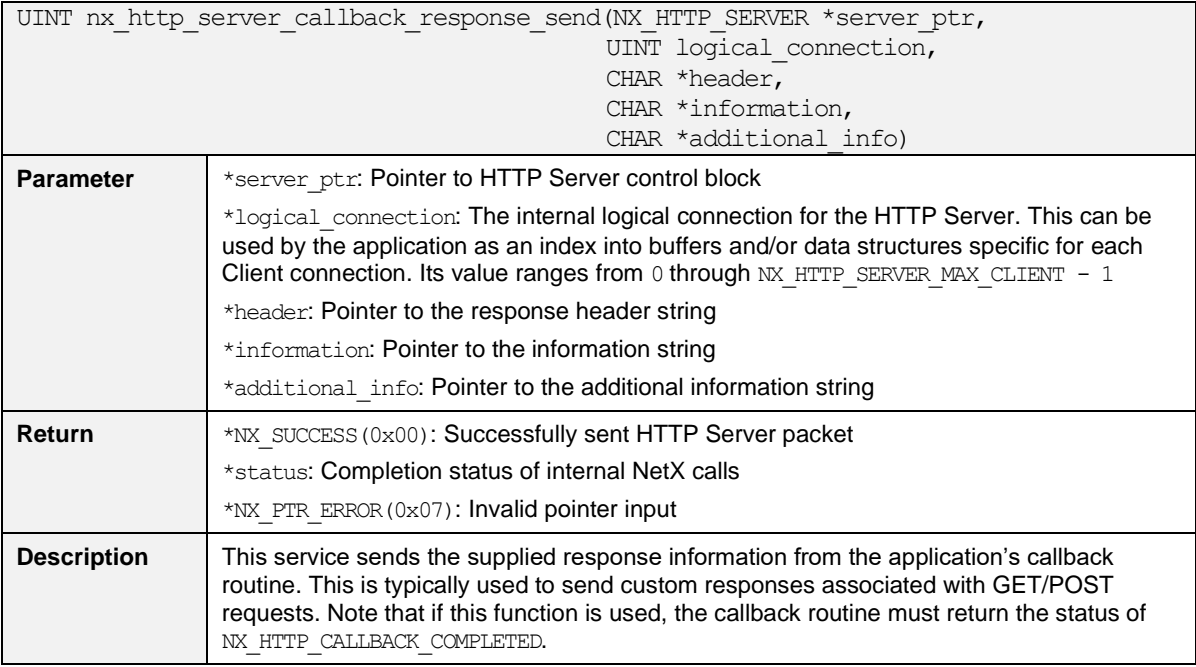

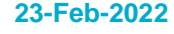

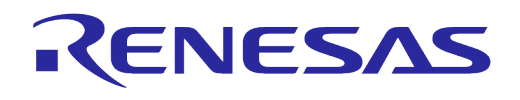

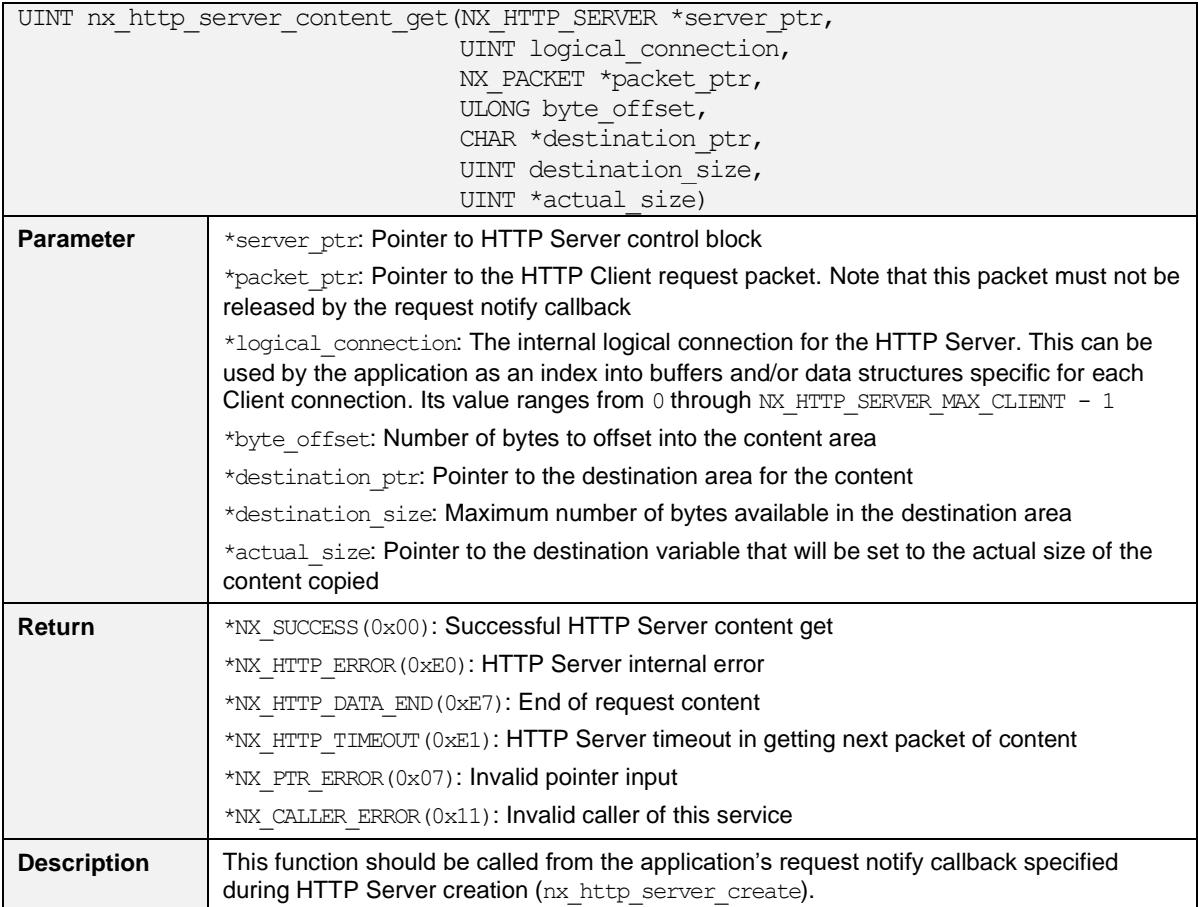

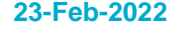

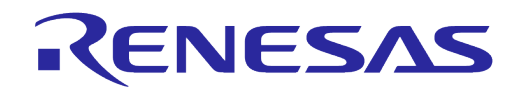

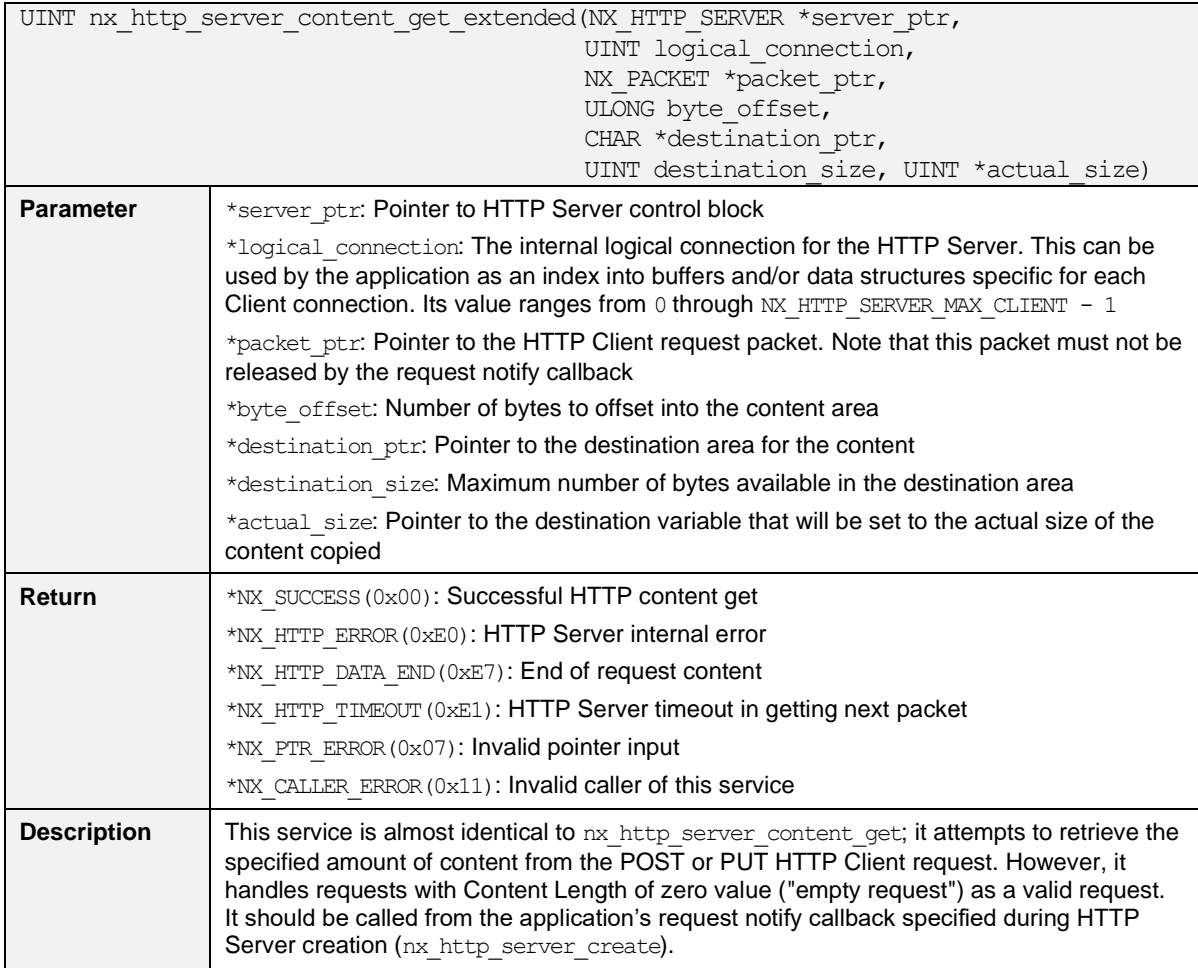

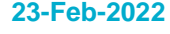

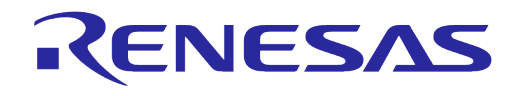

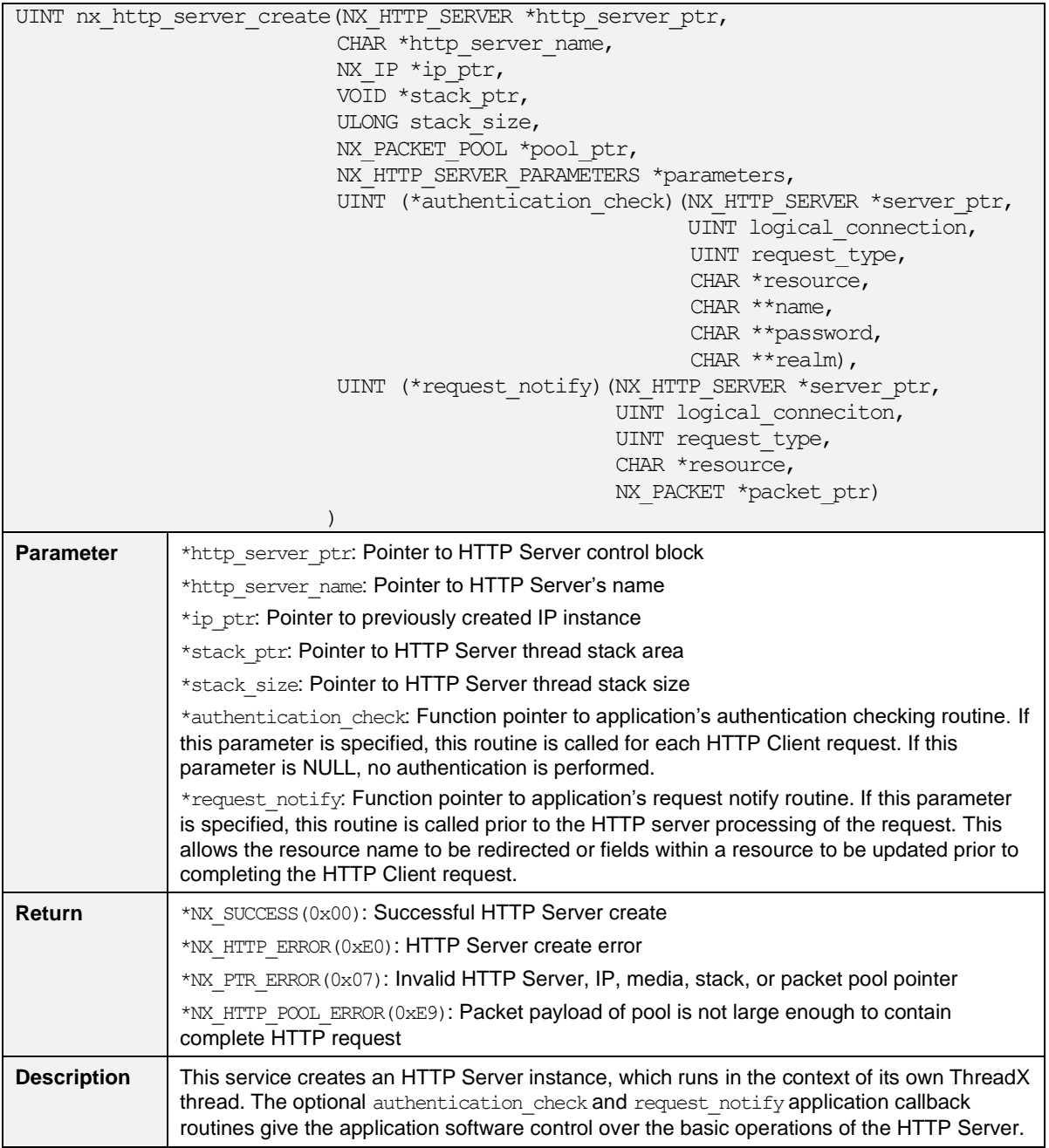

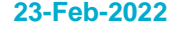

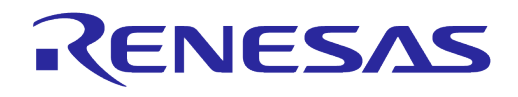

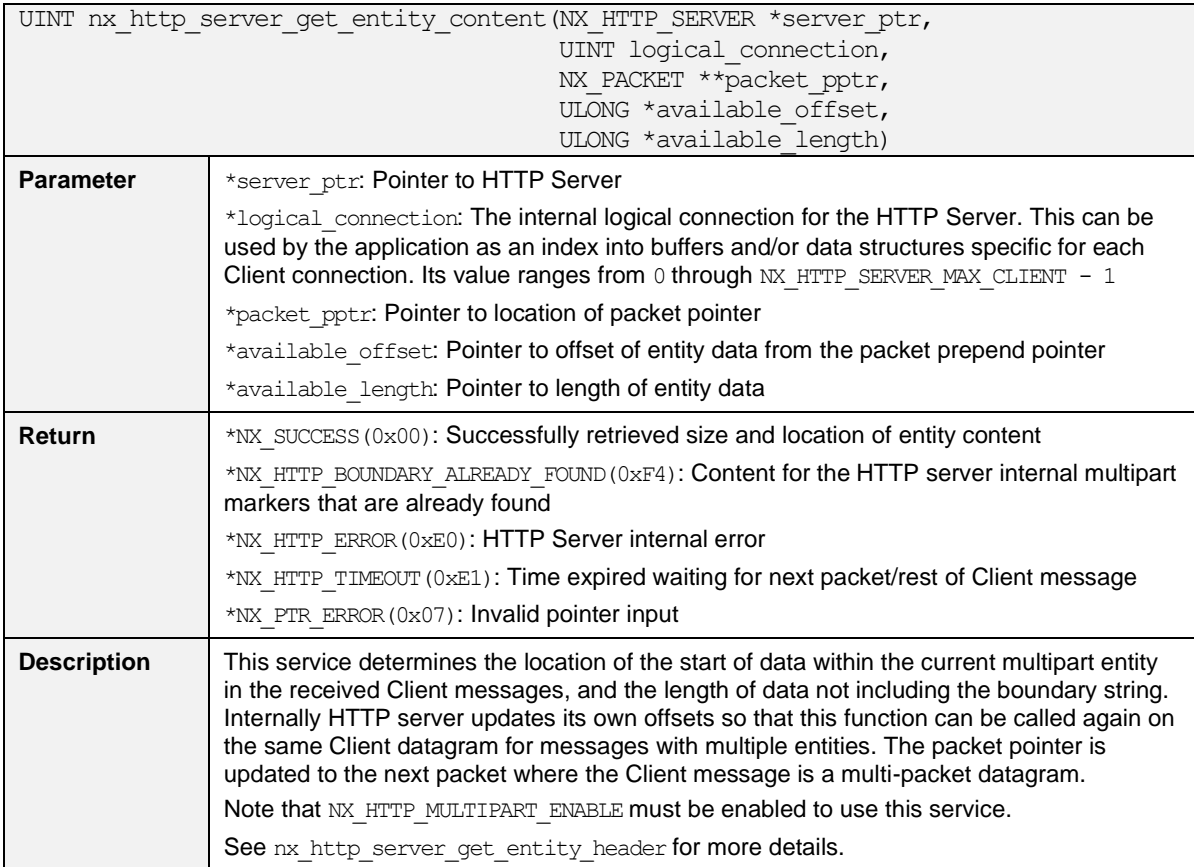

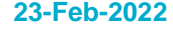

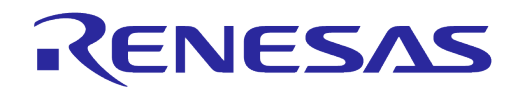

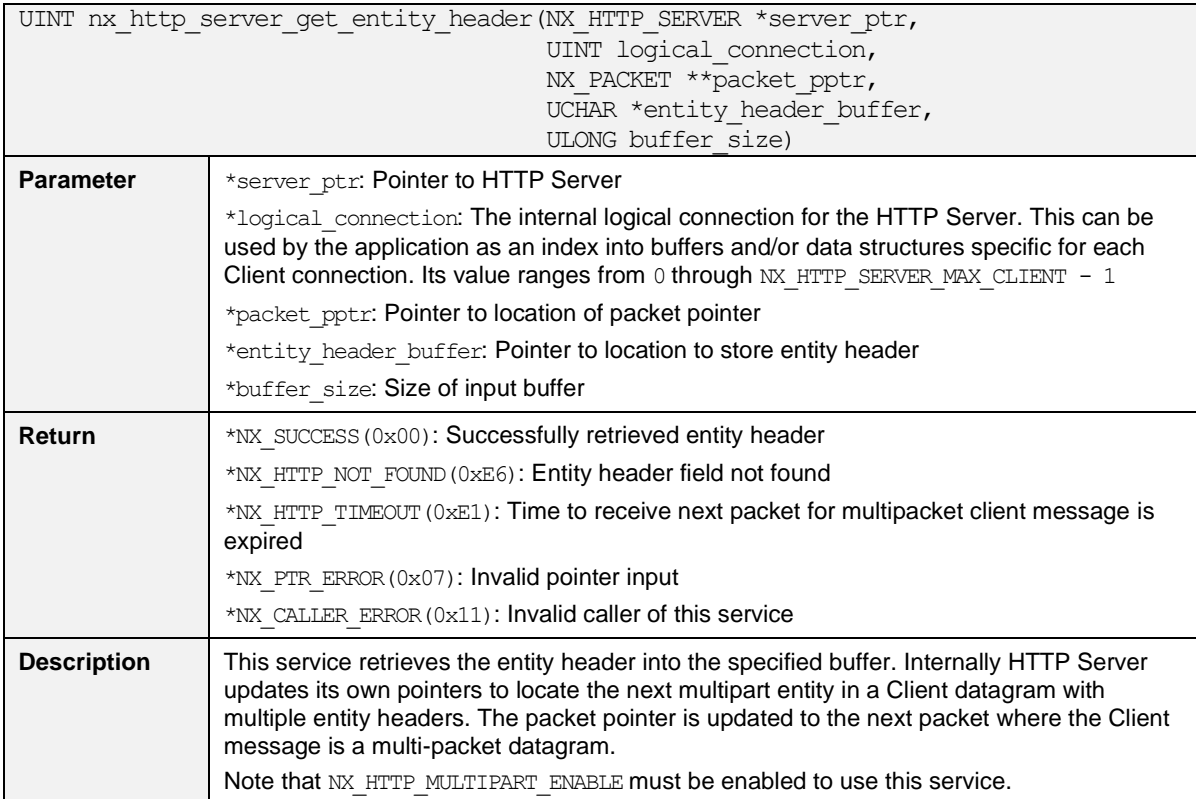

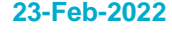

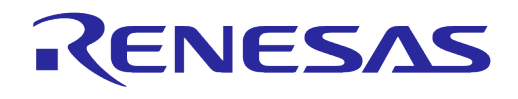

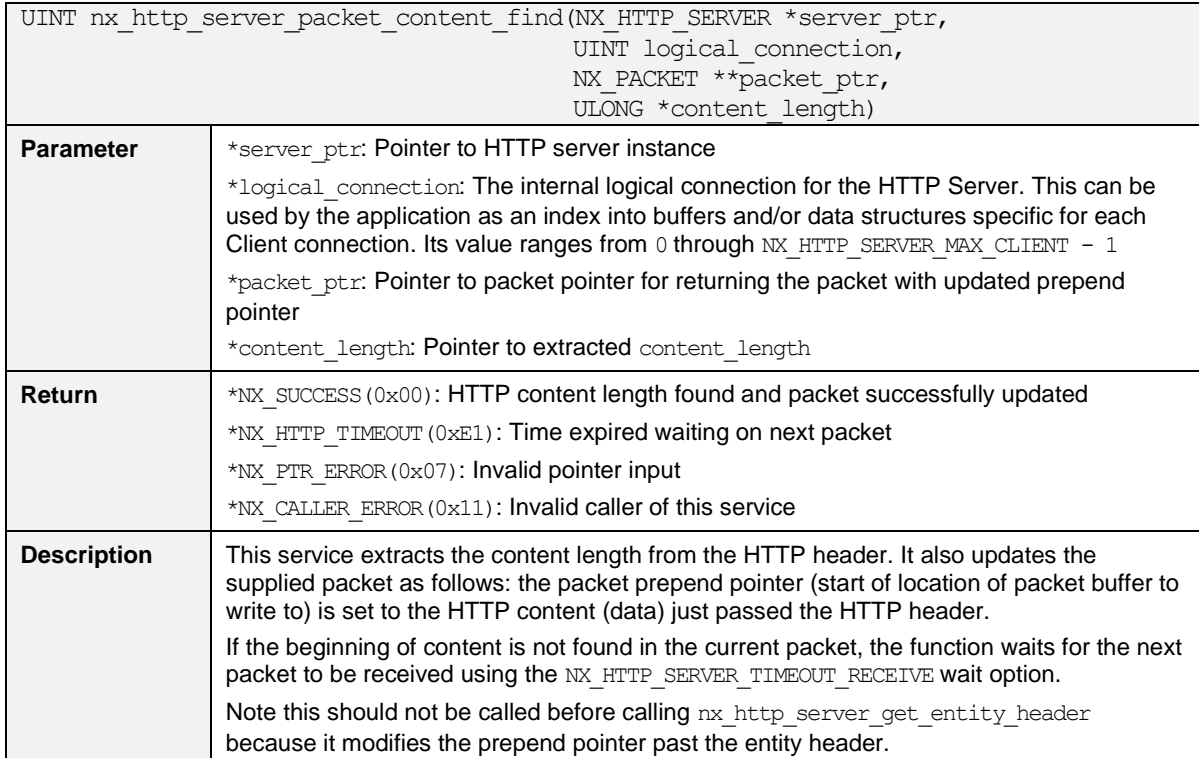

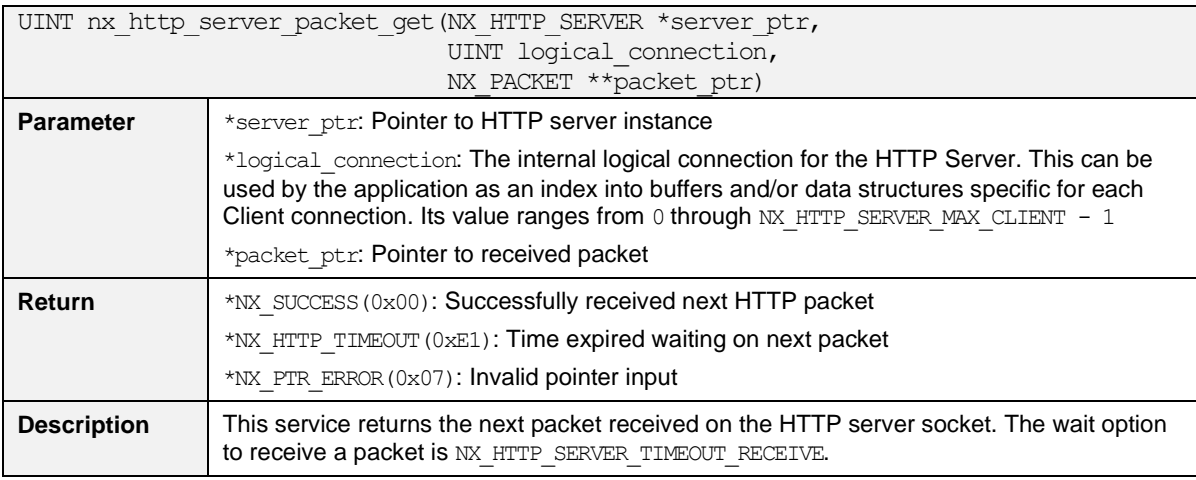

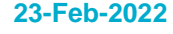

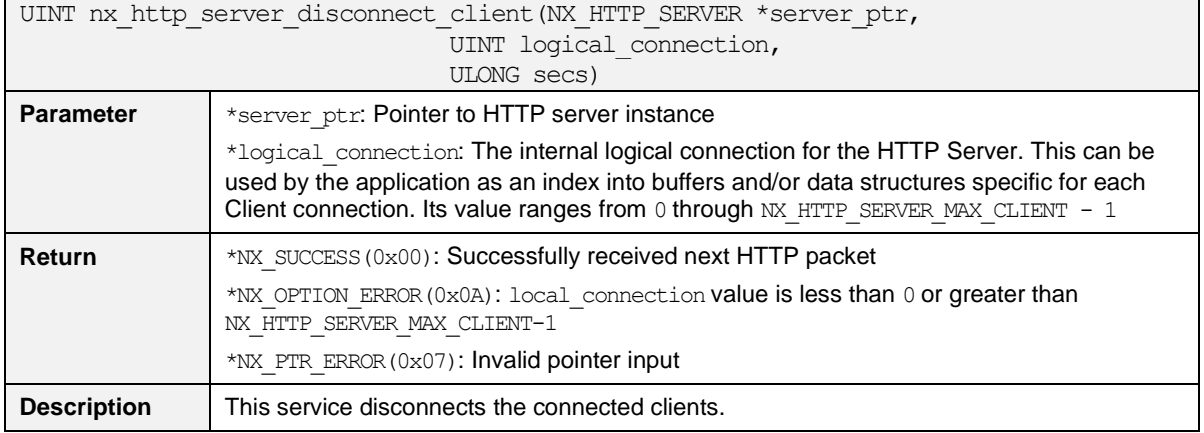

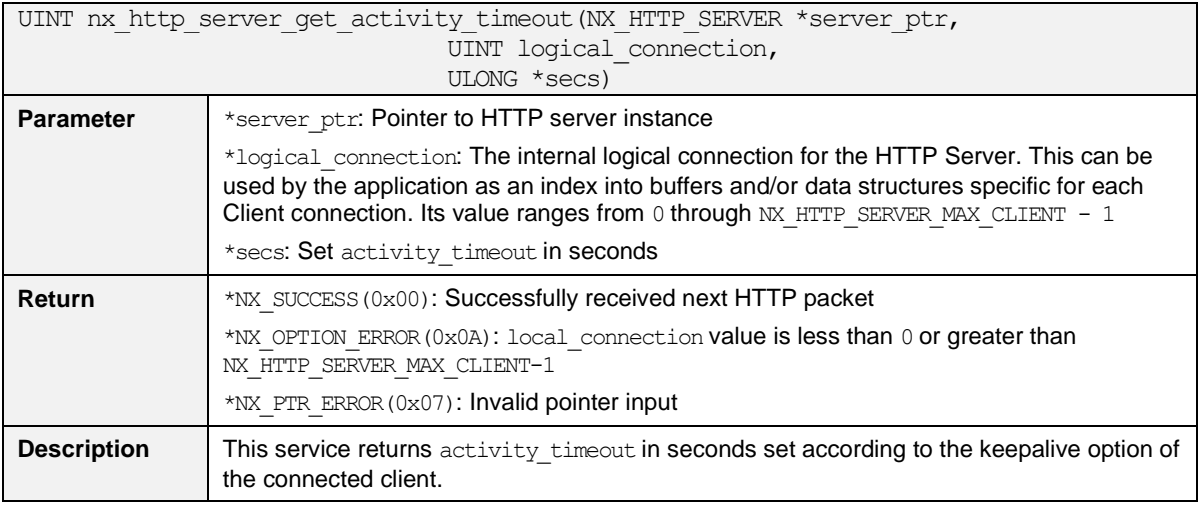

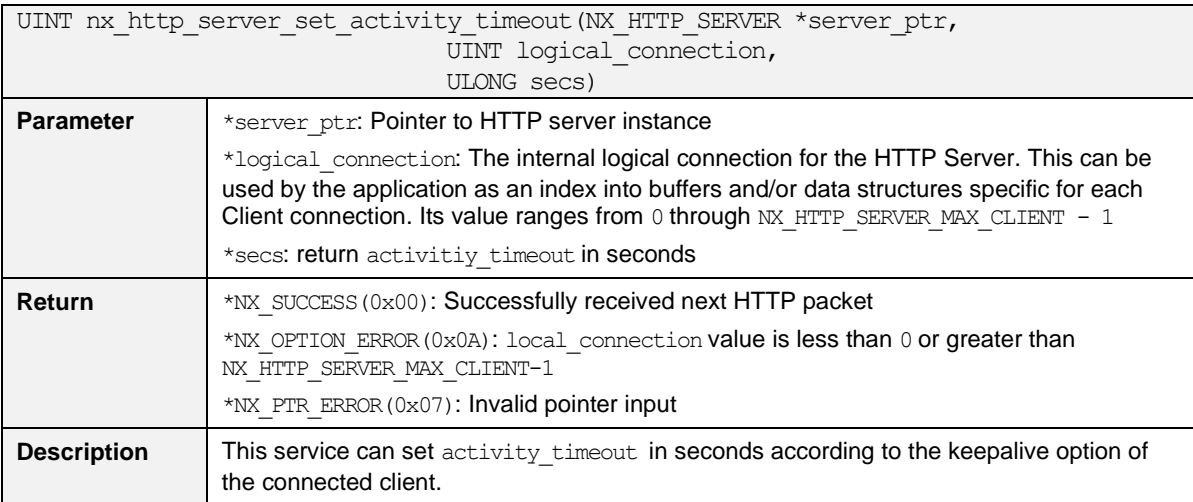

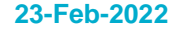

### <span id="page-17-0"></span>**Appendix A HTTP API Return Values**

Return value as defined by NetX Duo HTTP.

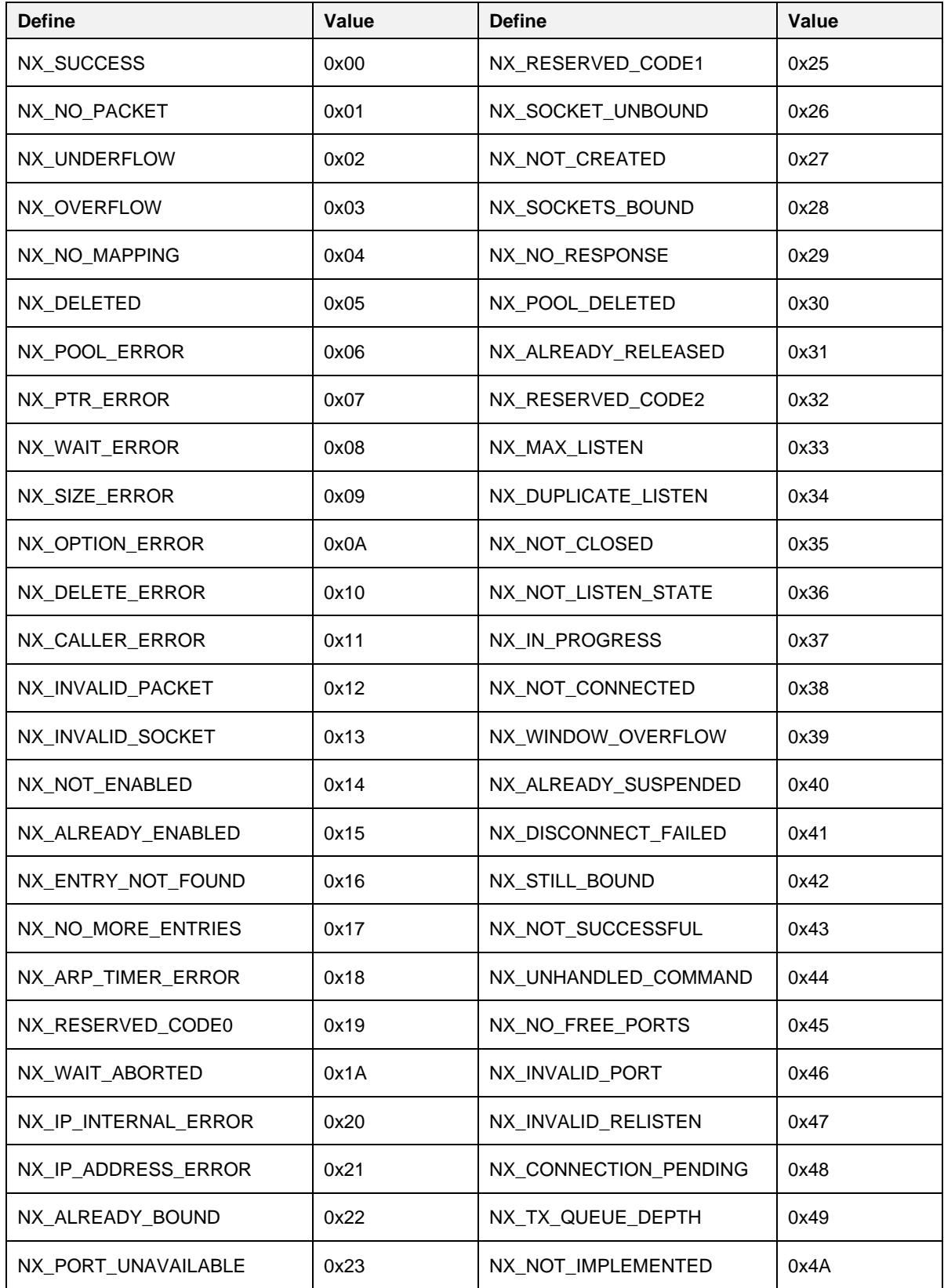

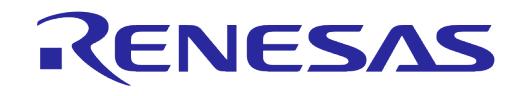

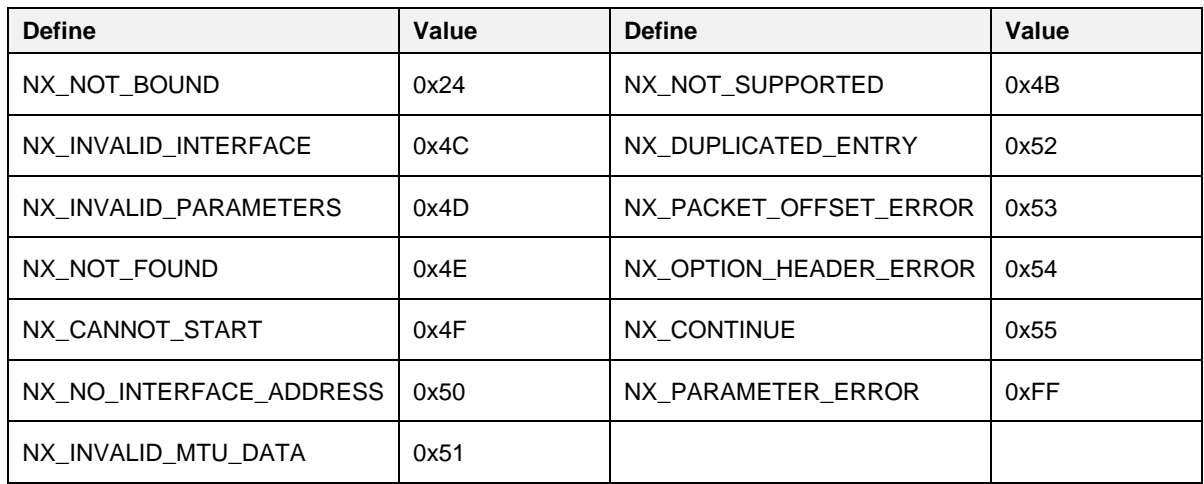

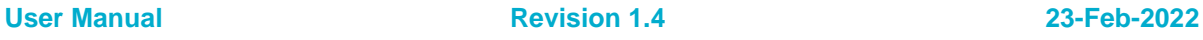

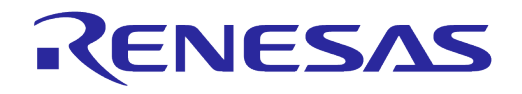

## <span id="page-19-0"></span>**Revision History**

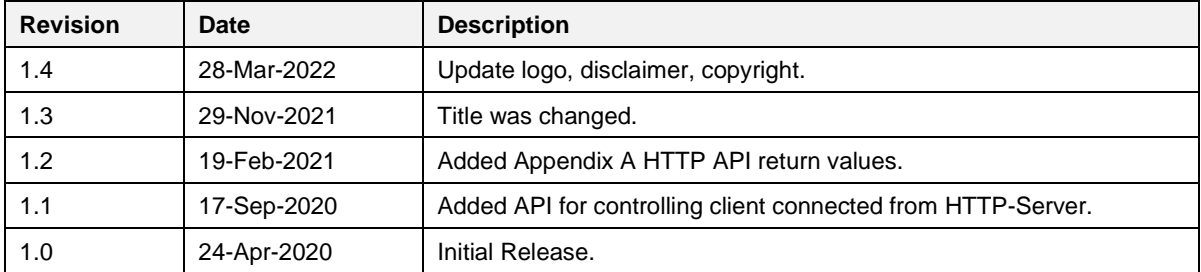

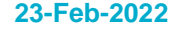

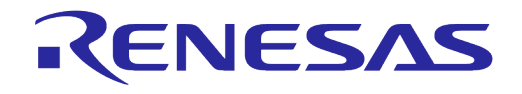

#### **Status Definitions**

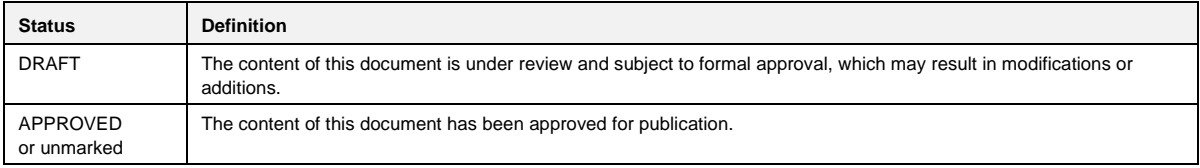

#### **Important Notice and Disclaimer**

RENESAS ELECTRONICS CORPORATION AND ITS SUBSIDIARIES ("RENESAS") PROVIDES TECHNICAL SPECIFICATIONS AND RELIABILITY DATA (INCLUDING DATASHEETS), DESIGN RESOURCES (INCLUDING REFERENCE DESIGNS), APPLICATION OR OTHER DESIGN ADVICE, WEB TOOLS, SAFETY INFORMATION, AND OTHER RESOURCES "AS IS" AND WITH ALL FAULTS, AND DISCLAIMS ALL WARRANTIES, EXPRESS OR IMPLIED, INCLUDING, WITHOUT LIMITATION, ANY IMPLIED WARRANTIES OF MERCHANTABILITY, FITNESS FOR A PARTICULAR PURPOSE, OR NON-INFRINGEMENT OF THIRD PARTY INTELLECTUAL PROPERTY RIGHTS.

These resources are intended for developers skilled in the art designing with Renesas products. You are solely responsible for (1) selecting the appropriate products for your application, (2) designing, validating, and testing your application, and (3) ensuring your application meets applicable standards, and any other safety, security, or other requirements. These resources are subject to change without notice. Renesas grants you permission to use these resources only for development of an application that uses Renesas products. Other reproduction or use of these resources is strictly prohibited. No license is granted to any other Renesas intellectual property or to any third party intellectual property. Renesas disclaims responsibility for, and you will fully indemnify Renesas and its representatives against, any claims, damages, costs, losses, or liabilities arising out of your use of these resources. Renesas' products are provided only subject to Renesas' Terms and Conditions of Sale or other applicable terms agreed to in writing. No use of any Renesas resources expands or otherwise alters any applicable warranties or warranty disclaimers for these products.

#### **Corporate Headquarters**

TOYOSU FORESIA, 3-2-24 Toyosu

Koto-ku, Tokyo 135-0061, Japan [www.renesas.com](https://www.renesas.com/)

#### **Contact Information**

For further information on a product, technology, the most up-to-date version of a document, or your nearest sales office, please visit:

<https://www.renesas.com/contact/>

#### **Trademarks**

Renesas and the Renesas logo are trademarks of Renesas Electronics Corporation. All trademarks and registered trademarks are the property of their respective owners.

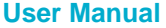

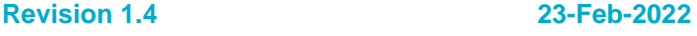